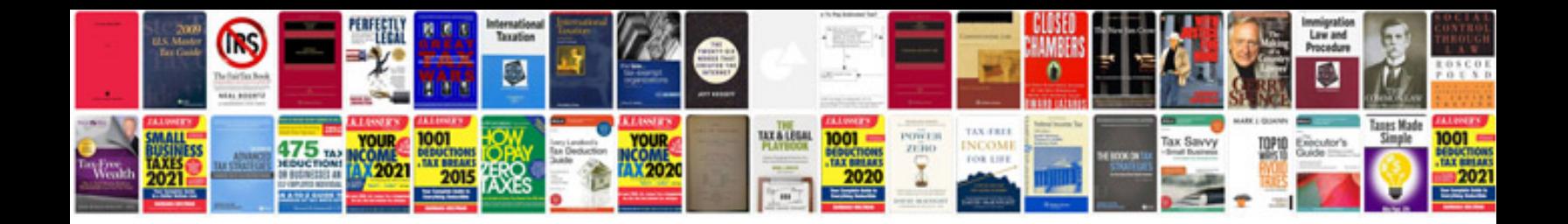

**Ipod operating instructions**

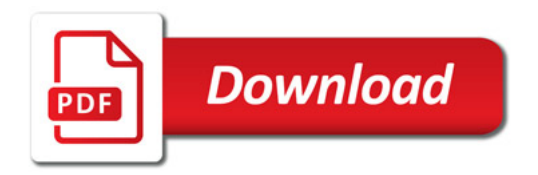

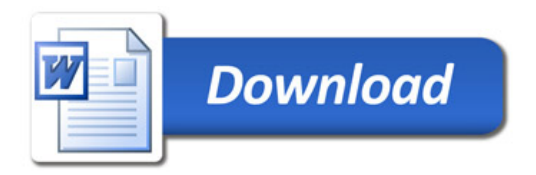